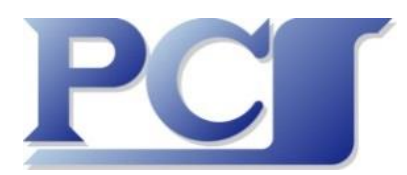

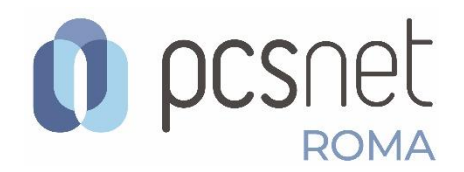

# **Webinar Gratuito "10 in Power BI"**

Venerdì 2 Luglio 2021 Orario: 10.00 – 12.00 oppure Orario: 15.00 – 17.00

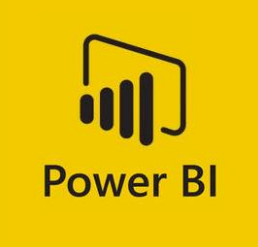

## **Il Sistema Power BI non smette mai di sorprenderci!**

Prima della diffusione del Cloud i vari prodotti, sistemi operativi o applicativi delle varie categorie, venivano aggiornati ogni due o tre anni. Le nuove versioni venivano contraddistinte con l'anno (ad esempio Office 2013), oppure con un progressivo, oppure con dei nomi propri, più o meno di fantasia. Con il Cloud tutto questo non c'è più, **non esistono più i Prodotti, ormai convertiti in Servizi Cloud, e gli aggiornamenti sono pressoché continui e non obbligano l'utente a fare alcunché di rischioso**, tipo salva i lavori, disinstalla, installa, ecc.

Nel caso di **Power BI**, **strumento di Business Intelligence best seller di mercato**, nato direttamente per il Cloud Office 365 (oggi Microsoft 365), le **novità** sono **mensili** ed ancora, a circa 5 anni dalla sua nascita, **evolutive**: non solo piccoli miglioramenti ma anche apertura di nuovi ambiti di utilizzo.

Date le finalità di Power BI, che più che un Prodotto o un Servizio si può definire un **Sistema Complesso**, queste **novità** possono riguardare aspetti **a monte**, quindi lato dati e quindi riguardano gli strumenti di caricamento e di manipolazione, oppure la preparazione degli Elaborati di Business Intelligence (Report, Indicatori, Dashboard), oppure gli aspetti **a valle**, finali, e quindi la pubblicazione sul Web secondo varie modalità e con varie policiy di aggiornamento degli elaborati.

Altra caratteristica fondamentale del Sistema Power BI è che **continua a incorporare** ulteriori **componenti**, funzionalità, tecnologie preesistenti non solo di casa Microsoft ma specifiche delle materie Reportistica e Business Intelligence.

Ne citiamo due tra le tantissime: l'introduzione nel Sistema Power BI dei "vecchi" Reporting Services, strumento orientato alla stampa su carta o alla produzione dritto per dritto di file PDF, e quindi complementare rispetto al Power BI "normale", e l'ulteriore ampliamento degli strumenti GIS (Geographic Information System), per intenderci le Mappe per la visualizzazione di dati riferibili a entità geografiche grazie all'arrivo delle Mappe Azure.

Sono due dei dieci **argomenti** che tratteremo nel Webinar 10 in Power BI. **Eccoli tutti**:

- 1. Paginated Report: benvenuto a bordo. Era ora!
- 2. ToolTip e Navigazione tra i Dati
- 3. Finalmente delle Mappe che funzionano
- 4. Time Intelligence
- 5. Animazioni
- 6. Il QueryEditor in caso di Dati dal Web
- 7. ETL-Coltellino svizzero
- 8. Prevediamo il futuro
- 9. Tutto in una Pagina Dashboard
- 10. Strani ma in alcuni casi utili e altro ancora

Per iscrizioni ed informazioni contattare la Segreteria Didattica (Donatella Dalla Pria e Giorgia Passeri) tramite mail a[: roma@pcsnet.it](mailto:roma@pcsnet.it)

## **Dettaglio dei 10 argomenti**

Dieci imperdibili funzionalità, alcune nuovissime, che fanno del Sistema Power BI un ambiente operativo in cui scatenare non solo la propria competenza e intelligenza nella materia Business Intelligence ma anche la propria creatività.

Nel Webinar le trattiamo non solo individualmente ma anche combinandole quando possibile tra di loro.

## **01 Paginated Report: benvenuto a bordo. Era ora!**

Il *vecchio* SQL Server Reporting Service (SSRS) è un Servizio di lusso, specializzato nella produzione di Report Web Based, ed è inserito come quarto Servizio di MS SQL Server. La sua specialità è la produzione di Report più orientati alla Stampa e alla produzione di file PDF, Word, Excel, XML, al contrario dei Report di Power BI che hanno come destinazione soprattutto lo schermo di un PC, un Tablet, uno Smartphone, ecc.

Pur specializzato per la stampa il Report realizzato con SSRS può essere dinamico ed interattivo. Non solo, può anche eseguire calcoli in proprio essendo arricchito da un suo linguaggio Object Based in grado di eseguire anche calcoli mediamente complessi.

Power BI e Report Impaginati sono quindi complementari e possono convivere senza "pestarsi i piedi".

E' la novità degli ultimi mesi e ne parleremo diffusamente in tutti i suoi aspetti.

## **02 ToolTip e Navigazione tra i Dati**

Compito di un prodotto per la Business Intelligence è quello di mostrare in varie forme (Tabelle, Chart, Mappe, Indicatori, ecc.) dati più o meno e in varia maniera preventivamente trattati. Se i dati sono tanti il problema è definire il livello di dettaglio da raggiungere. La soluzione è quella di ricorrere alla Navigazione tra gli oggetti.

Il sistema più spettacolare, ma anche più facile da capire da parte dei destinatari dei Report è il ToolTip.

Ne vedremo numerosi esempi.

## **03 Finalmente delle Mappe che funzionano**

Le Mappe sono poco espressive in termini di dettaglio dei dati che possono mostrare ma sono molto utili e anche molto spettacolari quando i dati mostrati si riferiscano ad una certa Area Geografica.

Il problema a questo punto diventa quello di individuare correttamente le aree geografiche. Power BI mette a disposizione vari tipi di Mappe sostanzialmente riferibili a due sistemi: mappe messe a disposizione da servizi Web (Google Maps, Bing, e Mappe Azure, ultime arrivate. ecc.) oppure mappe caricate direttamente sull'elaborato di Power BI (Mappe Shapes o TopoJSON).

Esploreremo a fondo questo argomento anche abbinato ai ToolTip del punto 02.

### **04 Time Intelligence**

Almeno il 50% delle Analisi dei Dati riguardano Periodi temporali (Anno, Trimestre, Mese, Settimana, Giorno) e prevedono confronti tra Periodi. Nel passato questi tipi di Analisi prevedevano una preventiva preparazione dei Dati.

Con Power BI questo passaggio non è più necessario.

DAX mette a disposizione una trentina abbondante di potentissime funzioni che risolvono tutte questioni, senza preparazioni a monte, in caso di presenza di Date. In molti casi potrebbe servire un Calendario che si sposi con i vostri Dati: anche in questo caso DAX vi può aiutare con funzioni che creano Calendari secondo vostre specifiche, anche dinamiche, anche arrotondate alla fine del mese o alla fine dell'anno, necessarie in caso di dati continuamente aggiornati.

### **05 Animazioni**

La colpa è del Covid. Tutti i media, primi tra tutti giornali OnLine e trasmissioni TV, hanno messo a disposizione centinaia di Grafici, Tabelle, Indicatori non solo sui dati statistici della Pandemia, ma anche sulle previsioni degli andamenti futuri basati su metodologie di calcolo consolidate negli ambienti medici. Siamo tutti coinvolti a vario titolo nella Pandemia che condiziona la nostra vita e per questo tutti ci siamo soffermati ad analizzare statistiche e andamenti.

Molto spesso queste elaborazioni sono animate, nel senso che i diagrammi variano allo scorrere automatico della data.

E' innegabile che se il fenomeno in esame viene rilevato giornalmente vederlo rappresentato in forma grafica e animato sulla base dello scorrere dei giorni risulta molto più comprensibile. La notizia è che anche Power BI (usato moltissimo per il Covid) dispone di funzionalità di animazione.

Ne vedremo alcuni esempi.

## **06 Il QueryEditor in caso di Dati dal Web**

La più grande miniera di Dati è il Web. Stiamo quindi parlando del Web non come contenitore di Pagine, ma come sorgente di Dati.

I dati reperibili su Web si presentano secondo varie modalità e in vari formati, più meno strutturati. Ne citiamo alcuni che Power BI è in grado di leggere correttamente.

- **HTML**, linguaggio destinato alla creazione della pagina a cura del Browser. Potrebbe usare di Tag <Table> ed in questo caso la Tabella potrebbe essere intercettata da Power BI
- **CSV**, formato testuale non tipizzato (ad esempio Numeri e Date sono testi) che va quindi sistemato a valle, dopo il caricamento
- **XML**, formato ricco di accessori (Schemi per la tipizzazione, linguaggio XSL per la manipolazione e la formattazione estetica, ecc.). Adatto più per il trasferimento Dati via Web che per la loro presentazione
- **jSON**, il formato oggi più veloce in termini di tempi di trasmissione e di successivo trattamento. E' un All In One, nel senso che contiene Struttura e Dati
- **Rest oData**, Si tratta di un Servizio Dati che lato Servizio mette a disposizione un suo Linguaggio di interrogazione, quindi a monte rispetto all'arrivo su Power BI. Il formato per la trasmissione dei Dati può essere XML o jSON
- **Nota 1** La semplice lettura potrebbe non essere sufficiente per fare dei dati presi dal Web una materia direttamente utilizzabile per le successive fasi di trattamento dei dati e di confezionamento dei Report. Entra il gioco sua maestà il Query Editor.

#### **Nota 2 Query Editor a cosa serve**

Si tratta di un componente interno a Power BI (lo stesso presente nelle ultime versioni di Excel) che serve a stabilire le regole con le quali i dati in arrivo (qualsiasi provenienza, non solo Web ma anche da Excel, da file testuali locali, ecc.) vengono modificati per essere utilizzati per le successive operazioni. Queste regole vengono conservate nel file PBIX e vengono conservate per i successivi aggiornamenti. Ne segnaliamo alcune:

- eliminazione di righe e colonne
- conversione dei tipi di dati
- modifica dei nomi dei campi
- conversione di colonne in righe (UnPivot)
- ecc.

## **07 ETL-Coltellino svizzero**

Nei "vecchi" ma in alcuni casi ancora necessari processi di Business Intelligence esisteva la fase ETL (Extract Transform Load) in pratica una trasformazione di una o più banche dati di vario tipo e provenienza in un unico Database specializzato per le successive operazioni di Reportistica ed Analisi. Il Database risultante era il mitico **Data Warehouse** che individuava i due tipi di Dati (Misure e Dimensioni), li storicizzava per permettere studi di andamenti temporali, li aggregava, e così via.

Ebbene i Sistema Power BI è in grado di eseguire alcune funzioni ETL tramite il suo DAX. Può servire per creare Tabelle intermedie che alleggeriscono il successivo lavoro di creazione dei Report ma anche per risolvere con la creazione di Tabelle Virtuali aspetti Relazionali non risolvibili altrimenti.

Per Coltellino Svizzero intendiamo quelle funzioni DAX con le quali si riesce a risolvere questioni insidiose o irrisolvibili dal punto di vista Relazionale, anzi una sola funzione: **CALCULATE** che è un vero coltellino svizzero.

## **08 Prevediamo il futuro**

Un buon Analista Dati (spariamola grossa: un **Data Scientist**) deve sicuramente saper realizzare al meglio i Report relativi all'Azienda per cui lavora, sfruttando i Dati a sua disposizione e manipolandoli con i vari strumenti SW che possono servire allo scopo e che deve saper usare al massimo livello, sia lato dati sia lato creazione degli Elaborati finali, Reports, Dashboards, Scorecards, ecc.

Ma deve anche provare a prevedere il futuro, simulando scenari basati su Parametri di variazione impostati sulla base di ragionamenti corretti e comprensibili e condivisi da chi poi deve prendere le decisioni.

Power BI dispone della funzionalità WhatIf, il What è conseguente all'If. E' l'If che deve essere realistico.

Una delle tante definizioni di Data scientist trovata sul Web (la più corta):

*Il Data Scientist è l'esperto della data economy, è colui che studia, interpreta e trasforma i dati in opportunità per le aziende!*

## **09 Tutto in una Pagina - Dashboard**

Per Dashboard, come noto, si intende un Cruscotto aziendale che permetta a colpo d'occhio di capire la situazione, ad esempio se nell'Azienda tutto procede bene (verde nel cruscotto), oppure se ci sono dei punti critici da tenere sotto controllo (giallo nel cruscotto) oppure punti sui quali intervenire subito (il rosso).

E' qui che entra la Intelligence della Business Intelligence, nello stabilire le condizioni che caratterizzano i colori e i valori che li separano. Vi dice nulla il Covid?

Dalla pagina Dashboard, che mostra necessariamente dati sintetici, si naviga nelle pagine con i necessari dettagli.

## **10 Strani ma in alcuni casi utili e altro ancora**

Anche nel caso del Sistema Power BI la Microsoft ha lasciato spazio alle Software Houses che possono sviluppare componenti che arricchiscono il sistema stesso. I componenti possono essere Visualizzatori, Modelli di Report già funzionanti per tipologie di dati standard, quindi Applicazioni vere e proprie.

Inseriamo in questa categoria alcuni aspetti che riguardano i rapporti, molto stretti e molti bidirezionali, tra Power BI e gli altri componenti della famiglia Microsoft 365.

A dimostrazione del fatto che l'intero Microsoft 365 può, anzi DEVE, essere considerato come un unico Sistema.

# **Casi Studio Pubblicati nel Sito WEB:<https://pcsbitre.azurewebsites.net/rep00/index.html>**

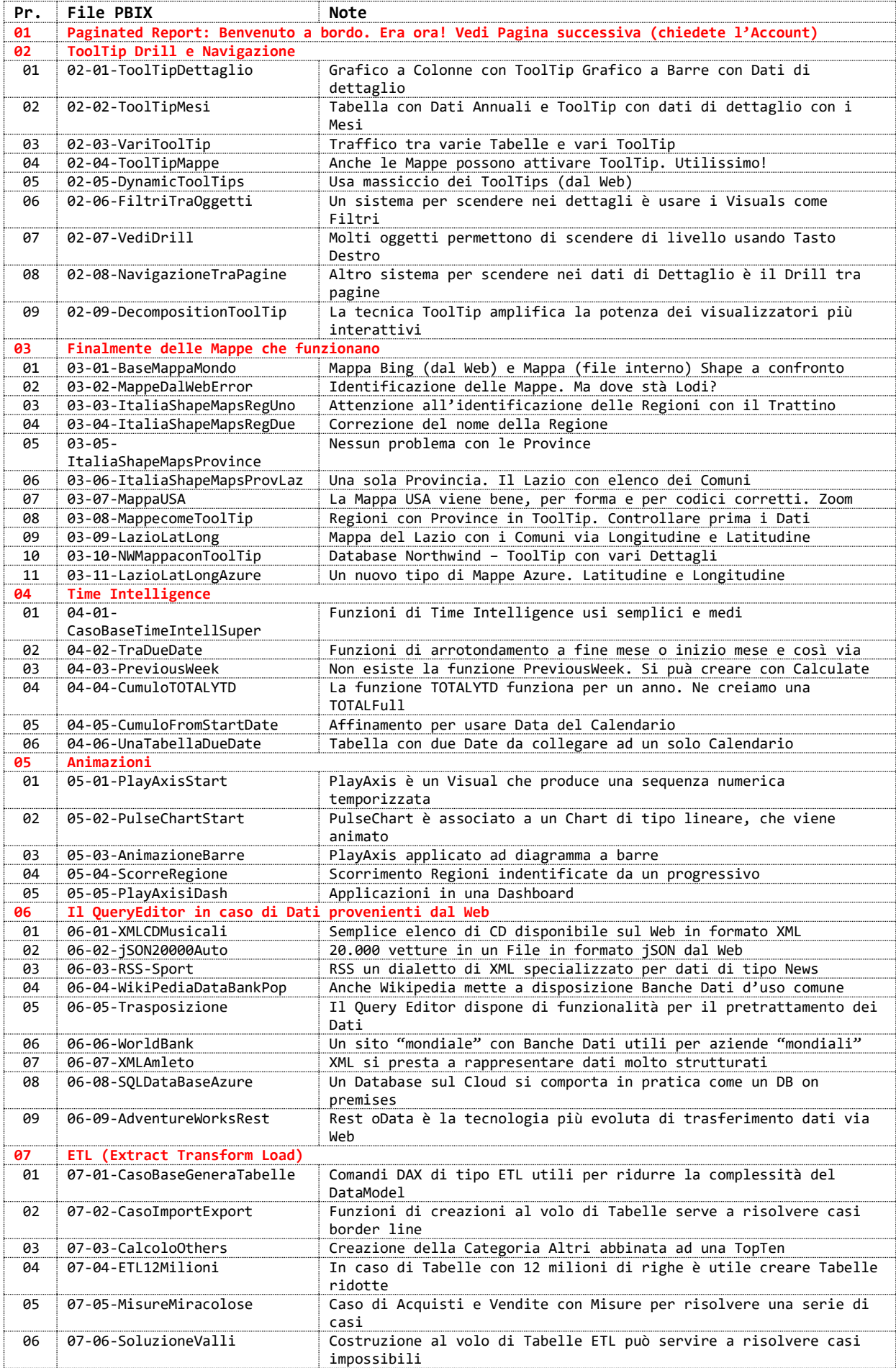

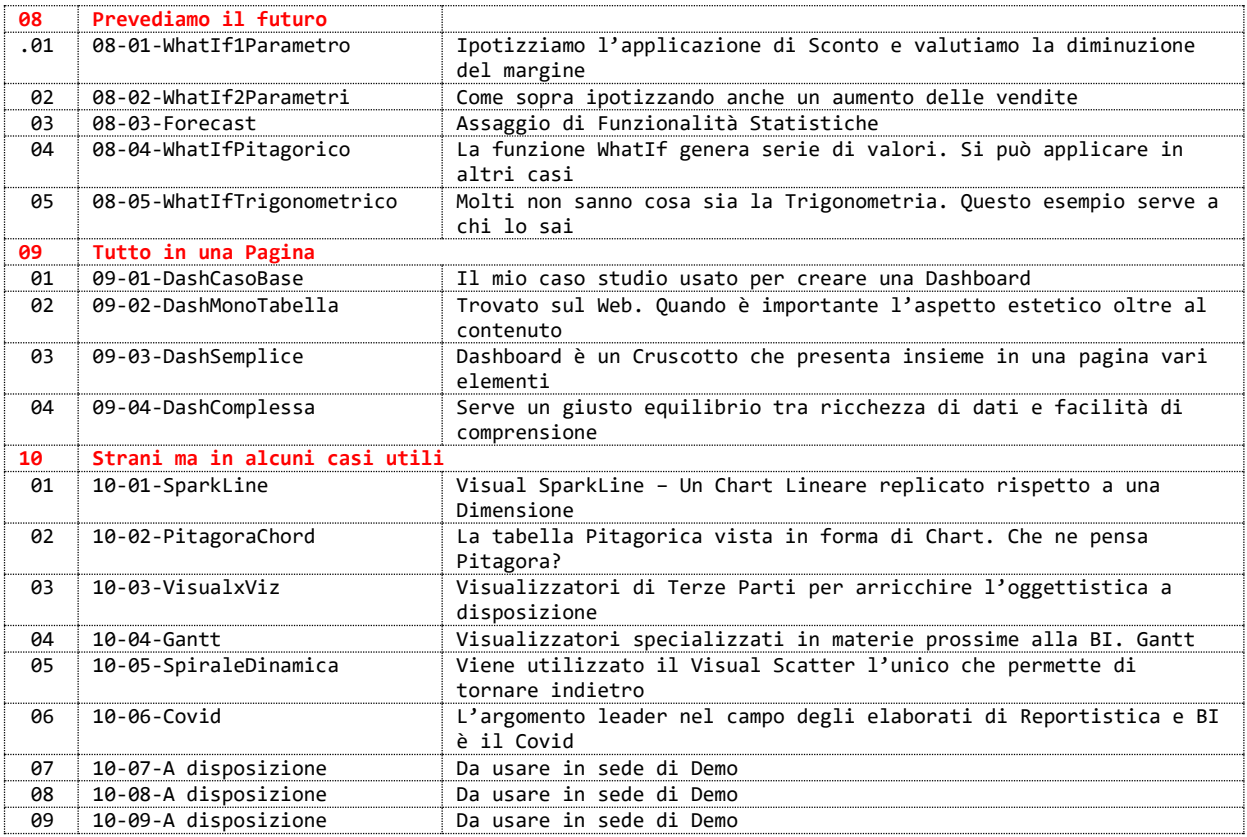

# **Esempi di Paginated Reports Sito Power BI e Cartella con i Report Paginati (serve una Licenza Premium)**

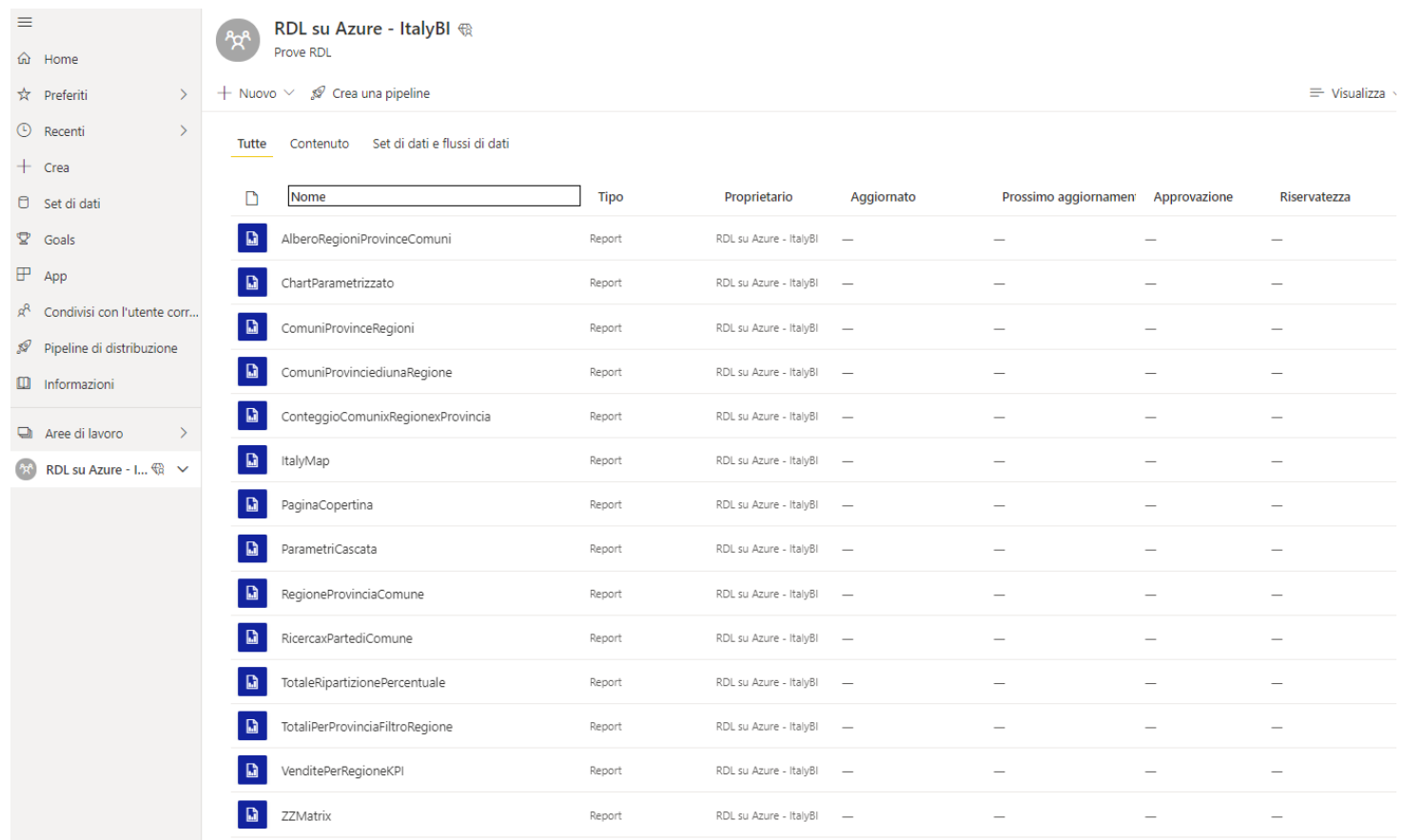

# **Report Paginati pubblicato in una Applicazione SharePoint**

## <https://francescop2020.sharepoint.com/sites/fpbi/paginati/> **(serve un Account)**

**Materiale**

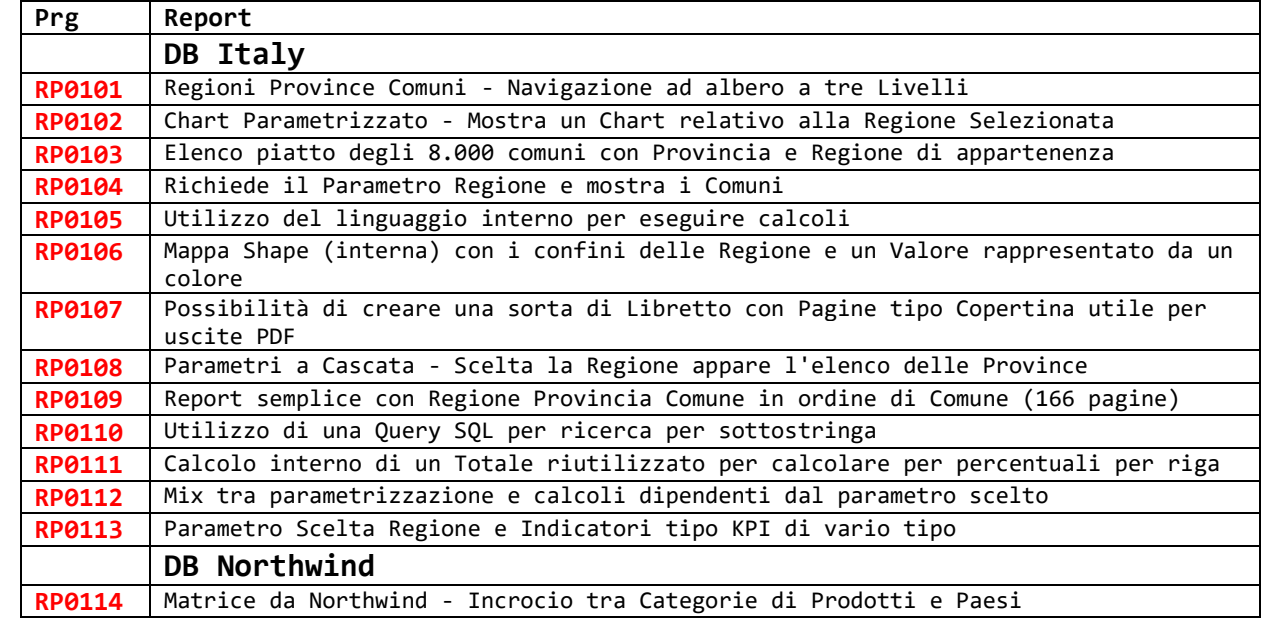